Paper-ID: VGI<sub>-196110</sub>

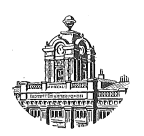

# **Allgemeine und spezielle überbestimmte analytische Lösungen der einfachen Punkteinschaltung im Raum**

Ludwig Starkl<sup>1</sup>

<sup>1</sup> Wels (OÖ.), Heimstättenring 17

Österreichische Zeitschrift für Vermessungswesen 49 (3, 4), S. 79–85, 119–122

1961

# BibT<sub>F</sub>X:

@ARTICLE{Starkl\_VGI\_196110, Title = {Allgemeine und spezielle {\"u}berbestimmte analytische L{\"o}sungen der einfachen Punkteinschaltung im Raum}, Author = {Starkl, Ludwig}, Journal = {{\"O}sterreichische Zeitschrift f{\"u}r Vermessungswesen}, Pages =  $\{79--85, 119--122\}$ , Number =  $\{3, 4\}$ , Year =  ${1961}$ ,  $Volume = {49}$ }

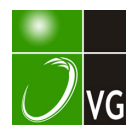

anderen Größen Grenzen mit  $r = +100$  mm,  $v = +5$ g fest, so erreicht das Maximum der Bildpunktsverschiebung den Betrag von etwa  $+2.5$  mm. Diese relativ kleine Korrektur läßt sich bei Auswertegeräten mit mechanischer Rekonstruktion des Aufnahmevorganges ziemlich leicht herbeiführen. Man denke z. B. an die mechanischen Gegebenheiten eines Auswertegerätes des Typs Wild B 8. Bei dieser Konstruktion führt der Lenker das Hauptglied des Betrachtungssystems in einem zur Bildebene parallelen Kreuzschlitten, dessen azimutale Orientierung natürlich ohne jeden Einfluß auf die Funktion des Gerätes ist. Man kann sich deshalb diesen Kreuzschlitten um die Hauptnormale der Kammer drehbar angeordnet denken, so daß immer die eine seiner beiden Bewegungsrichtungen parallel zur Ebene der jeweiligen Nadirdistanz eingestellt werden kann. Die Formel (5) erklärt nun die im Bilde parallel zur Ebene der Nadirdistanz notwendige Bildpunktverschiebung als lineare Funktion des Abstandes des betrachteten Punktes vom Nadirpunkt; diese kann daher mit einem vor dem Betrachtungssystem angeordneten, von diesem mitgeführten und proportional dem Abstand vom Nadirpunkt gesteuerten optischen Mikrometer leicht und sehr genau erzeugt werden. Demnach wäre auf jenem der beiden Schlitten des Kreuzschlittens, dessen Richtung in die Ebene der jeweiligen Nadirdistanz gedreht wird, bildseitig vor dem Betrachtungssystem mit seiner Drehachse senkrecht zur Ebene der Nadirdistanz  $-$  d. h. senkrecht zur Bewegungsrichtung des Schlittens  $-$  eine planparallele Platte anzuordnen, der ein dem Abstand vom Bildnadir proportionaler, nach (5) mit der Nadirdistanz und dem Affinitätsfaktor variabler linearer Steuerungs� impuls erteilt wird. Die nach (5) notwendige Korrektur kann auf diese Weise automatisch und theoretisch streng vollzogen werden; man könnte darüber hinaus noch die notwendige Verschiebung des Bildhauptpunktes nach (4) durch eine konstante Verschiebung des Betrachtungssystems in dieser Richtung erzeugen, so daß alle notwendigen Korrekturen in das Betrachtungssystem verlegt sind. Durch eine derartige Ergänzung, die den Konstrukteur eines Auswertegerätes vor keine besonderen Schwierigkeiten stellt, ist die Lösung des Problems der Affinauswertung relativ einfach und dabei doch streng — wobei der Grad der Strenge von der Genauigkeit der Erfassung der Nadirdistanzen und ihrer Richtungen bestimmt wird  $-$  möglich. Eine kleine Variationsmöglichkeit für die Kammerkonstanten im Auswertegerät müßte, wenn man die strenge Relation (3) berücksichtigen will, allerdings vorgesehen werden.

p

Die Untersuchung der Modellverbiegungen, die durch Affinauswertungen entstehen, bei denen nur die in den Formeln (3 a) und ( 4 a) ausgedrückten Korrekturen berücksichtigt werden, ist mit den früheren Ergebnissen leicht möglich. Sie soll in einer den vorliegenden Zeilen in Kürze folgenden kleinen Arbeit mitgeteilt werden.

# Allgemeine und spezielle überbestimmte analytische Lösungen der einfachen Punkteinschaltung im Raum

### Von Ludwig Starkl, Wels

#### Zusammenfassung

Die bei der äußeren Orientierung eines Luftbildes auftretende Aufgabe der einfachen räumlichen Punkteinschaltung ist durch 3 Paßpunkte geometrisch bestimmt und führt in diesem Falle auf eine Gleichung vierten Grades. Die vorliegende Arbeit soll zeigen, wie diese Aufgabe bei 9 vorliegenden Paßpunkten in geometrisch überbestimmter Form völlig streng durch einfache lineare Operationen gelöst werden kann. Die Spezialisierung dieses Verfahrens liefert für den praktisch wichtigsten Aufnahmefall der genäherten Senkrechtaufnahme bei 3 bekannten Paßpunkten vereinfachte Linearformen, aus denen Näherungswerte für die Koordinaten des Aufnahmeortes bestimmt werden können. Diese Näherungskoordinaten dienen als Ausgangswerte für ein 4 Paßpunkte voraussetzendes Iterationsverfahren, das auf einer Gleichung für die geometrischen Örter gleicher Positionswinkel beruht. Abgesehen vom theoretischen Interesse derartiger Methoden rücken diese mit zunehmender Verwendung von elektronischen Rechenautomaten in den Bereich der praktischen Anwendungsmöglichkeit.

#### Summary

The exterior orientation of an aerial photograph involves the problem of a single-point interpolation in space. This problem is geometrically determined by 3 ground control points and leads in this case to a equation of 4th degree. The present paper will show, that it can be strictly solved by simple linear operations, geometrically redundant in determination, in case 9 ground control points are given. In the practical most important case of an approximately vertical photograph and but 3 ground control points, a specialisation of this method will furnish simplified linear terms, which may be used for determining approximate values of the coordinates of the camera position in space. These approximate values of the coordinates serve as starting values for an iteration procedure based on 4 given ground control points. This iteration procedure uses the equation for the locus of equal angles of position. Apart from the theoretical value of such methods, they will also become of increasing practical interest with the use of electronic computers.

Der perspektive Zusammenhang zwischen einem Gegenstand und seinem photographischen Meßbild ist einerseits durch die bildseitige Zentralprojektion, andererseits durch die Beziehungen derselben zum Objektraum festgelegt. Nachdem das photogrammetrische Strahlenbündel durch die Daten der inneren Orientierung in sich vollständig bestimmt ist, muß es mit den Elementen der äußeren Orientierung, welche durch die drei Raumkoordinaten des objektseitigen Hauptstrahlenschnittes und drei Winkelgrößen gegeben sind, im Raume orientiert werden.

Neben den optisch-mechanischen Verfahren und der insbesondere in der Aerotriangulation wirksamen Tendenz zur direkten Bestimmung dieser äußeren Orientierungselemente durch Hilfsmittel, wie Libellen, Horizontabbildung, Statoskop, Sonnenabbildung nach der Finsterwalder-Santoni-Lösung und den Kreisel, tritt in einer ganzen Reihe von neueren theoretischen Arbeiten das Problem in den Vordergrund, die Elemente der äußeren Orientierung durch Messung von Bildkoordinaten in Präzisionsstereokomparatoren auf analytischem Wege zu gewinnen.

Die sich hierbei darbietende Teilaufgabe des räumlichen Rückwärtseinschnittes wurde im Prinzip erstmalig von Gaspard de Monge, dem Begründer der École polytechnique, graphisch gelöst und in der "Géométrie descriptive", 1798/99 veröffentlicht. In der Photogrammetrie hat die Aufgabe, den Aufnahmeort durch einen räumlichen Rückwärtseinschnitt festzulegen, vor der heute üblichen gleichzeitigen

Bestimmung der äußeren Orientierung zweier aufeinanderfolgender Bilder des gleichen Geländes eine große Rolle gespielt. Es gibt daher eine sehr große Anzahl rechnerischer, graphischer und optisch-mechanischer Lösungen dieser wichtigen Aufgabe, welche fast alle die Kenntnis von drei im Luftbild deutlich abgebildeten Paßpunkten voraussetzen. Die Verbindungsgeraden der drei in der topographischen Fläche liegenden Paßpunkte sowie deren drei Bildpunkte erzeugen die beiden perspektiv zugeordneten Basisdreiecke der mit den Spitzen im Aufnahmeort zusammenhängenden Strahlenpyramiden. Aus dem Bilde können bei bekannter innerer Orientierung die drei Positionswinkel zwischen den Pyramidenkanten gewonnen werden. Das entstehende Dreikant ist so zu orientieren, daß seine Kanten durch die gegebenen Festpunkte hindurchgehen. Das Problem kann auch in der Form gestellt werden, das Dreikant mit einer Ebene so zu schneiden, daß die Schnittfigur dem aus den Fixpunkten gebildeten Basisdreieck kongruent wird. In dieser Formulierung wurde die Aufgabe von E. Müller [1] behandelt. Die rechnerische Behandlung des Problems führt bekanntlich auf eine mehrdeutige Gleichung 4. Grades, welche nur eine umständliche Ermittelung der Koordinaten des Aufnahmeortes gestattet. Die Bestimmung des Aufnahmeortes wird unsicher, wenn sich dieser nahe dem auf der Festpunktebene normalen, die drei Paßpunkte enthaltenden "gefährlichen Zylinder" befindet. Killian [2] schaltet den letztgenannten Nachteil dadurch aus, daß er mit Bezug auf die Veröffentlichungen von Gotthardt [3] und Wunderlich [4] einen vierten Festpunkt als gegeben annimmt. Er empfiehlt mit Rücksicht auf das Ergebnis von Gotthardt [5], wonach alle äußeren Orientierungselemente durch das räumliche Rückwärtseinschneiden bei Vorhandensein genauer Paßpunkte wesentlich genauer bestimmt werden als durch die Doppelpunkteinschaltung, beide Arbeitsgängy zu kombinieren. Einfache Lösungen des räumlichen Rückwärtseinschneidens, dem derzeit nur eine beschränkte praktische Bedeutung zukommt, haben im Zusammenhang mit obigen Ergebnissen nicht nur theoretisches Interesse, sondern dürften auch unmittelbaren Wert für die Praxis besitzen.

Die bisherigen Methoden der praktischen Analysis waren auf Rechenhilfsmittel wie den Rechenschieber und die Rechenmaschine zugeschnitten. Der mitzuteilende Lösungsweg liegt einerseits ganz auf der Linie, den Rechnungsgang an die Arbeitsweise und Möglichkeiten der heutigen Rechenautomaten wie Relaisrechner bzw. elektronische Schnellrechner anzupassen, andererseits auf der vielfach verfolgten Linie, eine Anzahl von Phasen der optisch-mechanischen Verfahren, teils zur Erhöhung der Genauigkeit, teils zur Umgehung des Gebrauches von räumlichen Geräten, durch Berechnungen zu ersetzen.

Die äußere Orientierung einer Luftaufnahme kann durch die Lage eines mit derselben verknüpft gedachten orthogonalen Dreibeines definiert werden, dessen Achsen  $(i, j, f)$  sich mit Hilfe der üblicherweise gewählten Orientierungswinkel  $(x, j)$  $\varphi$ ,  $\omega$ ) aus dem Landeskoordinaten- bzw. einem lokalen Rechensystem ( $e_1, e_2, e_3$ ) ableiten lassen.

Die mathematische Darstellung der hierzu erforderlichen, in drei Schritten auszuführenden Drehungen des Dreibeines ( $e_1, e_2, e_3$ ) im Raum führt auf das Produkt von drei dreireihigen orthogonalen Matrizen  $\mathfrak{P}_{ik}$  ( $\alpha$ ) mit den Eulerschen Winkeln  $(x, \varphi, \omega)$  als Parametern. Unter  $\mathfrak{P}_{ik} (\alpha)$ ,  $(i \lt k)$  wird folgende Matrix verstanden: In der *i*<sup>ten</sup> Zeile und *i*<sup>ten</sup> Spalte steht cos  $\alpha$ , ebenso in der *k*<sup>ten</sup> Zeile und *k*<sup>ten</sup> Spalte. Das Element in der *i*<sup>ten</sup> Zeile und der *k*<sup>ten</sup> Spalte ist sin  $\alpha$  und dasjenige der *k*<sup>ten</sup> Zeile und  $i^{\text{ten}}$  Spalte ist  $-\sin \alpha$ . Alle übrigen Elemente sind, soferne sie nicht in der Hauptdiagonale stehen, gleich Null, die letzteren gleich Eins. Bezeichnen ferner  $\mathfrak B$  bzw.  $\mathfrak R$ 

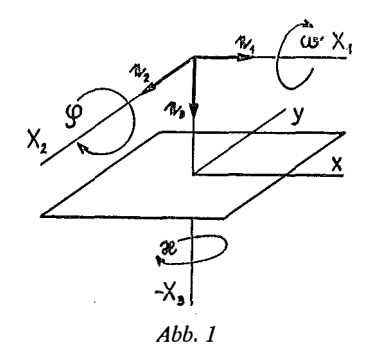

die nur aus einer Spalte bestehenden Matrizen mit den Basisvektoren der ineinander überzuführenden orthogonalen Dreibeine als Elementen, kann die Transformation in der Form

$$
\mathfrak{B} = \mathfrak{P}_{12} \left( \mathbf{x} \right) \mathfrak{P}_{23} \left( -\omega \right) \mathfrak{P}_{13} \left( \phi \right) \mathfrak{R} \qquad \qquad \ldots \quad (1)
$$

geschrieben werden. Mit Rücksicht auf die oben angegebenen Definitionen erhält man für das Matrizenprodukt in ausführlicher Schreibweise

$$
\begin{pmatrix} i \\ j \\ f \end{pmatrix} = \begin{pmatrix} \cos \times \sin \times & 0 \\ -\sin \times \cos \times & 0 \\ 0 & 0 & 1 \end{pmatrix} \begin{pmatrix} 1 & 0 & 0 \\ 0 & \cos -\omega & \sin -\omega \\ 0 & -\sin -\omega & \cos -\omega \end{pmatrix} \begin{pmatrix} \cos \varphi & 0 & \sin \varphi \\ 0 & 1 & 0 \\ -\sin \varphi & 0 & \cos \varphi \end{pmatrix} \begin{pmatrix} e_1 \\ e_2 \\ -e_3 \end{pmatrix} . (2)
$$

Die Ausführung der Matrizenmultiplikation ergibt die von K. Rinner in [6] angeführten Formeln für das Dreibein (i, j, f).

$$
i = \begin{cases} e_1 (\sin x \sin \omega \sin \varphi + \cos x \cos \varphi) \\ e_2 . \sin x \cos \omega \\ e_3 (\sin x \sin \omega \cos \varphi - \cos x \sin \varphi) \end{cases}
$$
  
\n
$$
j = \begin{cases} e_1 (\cos x \sin \omega \sin \varphi - \sin x \cos \varphi) \\ e_2 . \cos x \cos \omega \\ e_3 (\cos x \sin \omega \cos \varphi + \sin x \sin \varphi) \end{cases}
$$
 (3)  
\n
$$
f = \begin{cases} e_1 . -\cos \omega \sin \varphi \\ e_2 . \sin \omega \\ e_3 . -\cos \omega \cos \varphi \end{cases}
$$

Die bildseitige Zentralprojektion ist durch die Gleichung

$$
x = x i + y j + f \dot{f} \qquad \qquad \ldots \qquad (4)
$$

bestimmt.  $r$  ist der Ortsvektor zu einem Bildpunkt  $P<sup>c</sup>$ , der durch die Bildkoordinaten  $(x, y)$  festgelegt ist. Nach erfolgter äußerer Orientierung sind je zwei Strahlen  $r_a$  und  $r_n$  und die Verbindungsgerade  $\sigma_n$  der beiden homologen Paßpunkte  $P_o$  und  $P_n$ komplanar.

Die mathematische Bedingung hierfür ist das Verschwinden der aus den drei Vektoren gebildeten Determinante

$$
(\mathfrak{s}_n, \mathfrak{r}_n, \mathfrak{r}_o) = \mathfrak{s}_n . (\mathfrak{r}_n \times \mathfrak{r}_o) = 0 \qquad \qquad \ldots \qquad . \qquad . \qquad (5)
$$

In

$$
\begin{array}{rcl}\n\mathfrak{s}_n & = X_{n1}\mathfrak{e}_1 + X_{n2}\mathfrak{e}_2 - X_{n3}\mathfrak{e}_3 \\
\mathfrak{r}_o & = x_o\mathfrak{i} + y_o\mathfrak{j} + f\mathfrak{k} \\
\mathfrak{r}_n & = x_n\mathfrak{i} + y_n\mathfrak{j} + f\mathfrak{k}\n\end{array}\n\qquad \qquad \ldots \quad (6)
$$

bezeichnen  $(x_0, y_0)$ ,  $(x_n, y_1)$  Koordinaten der Bildpunkte  $P_o^c$  und  $P_n^c$ ,  $(X_{n1}, X_{n2}, X_{n3})$ Koordinatendifferenzen homologer Paßpunkte  $P_o$  und  $P_n$ . Für das vektorielle Produkt  $(r_n \times r_o)$  folgt

$$
(\mathfrak{r}_n \times \mathfrak{r}_o) = f(y_n - y_o) \mathfrak{i} - f(x_n - x_o) \mathfrak{j} + (x_n y_o - y_n x_o) \mathfrak{k} = a \mathfrak{i} + b \mathfrak{j} + c \mathfrak{k} \ldots (7)
$$

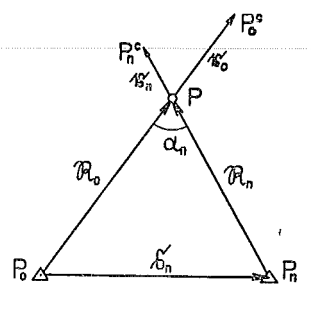

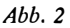

Die innere Multiplikation mit  $\mathfrak{s}_n$  ergibt

$$
aX_{n1}(e_1 \tcdot i) + bX_{n1}(e_1 \tcdot i) + cX_{n1}(e_1 \tcdot \t i) ++ aX_{n2}(e_2 \tcdot i) + bX_{n2}(e_2 \tcdot i) + cX_{n2}(e_2 \tcdot \t i) -- aX_{n3}(e_3 \tcdot i) - bX_{n3}(e_3 \tcdot i) - cX_{n3}(e_3 \tcdot \t i) = 0
$$
 (8)

Eine ähnliche Gleichung erhielt K. Rinner in [6] für den Folgebildanschluß, wobei als Unbekannte Determinantenprodukte aus den unbekannten Basisvektoren des Dreibeines der anzuschließenden Aufnahme und aus dem unbekannten Einheitsvektor der Aufnahmebasis auftreten. In (8) liegt eine lineare homogene Gleichung für die als Hilfsunbekannte  $a_{ik}$  ( $i = k = 1, 2, 3$ ) anzusehenden neun inneren Produkte der Basisvektoren der durch (3) verknüpften Dreibeine vor.

$$
(e_1 \cdot i) = a_{11} \quad (e_1 \cdot j) = a_{12} \quad (e_1 \cdot f) = a_{13}
$$
  
\n
$$
(e_2 \cdot i) = a_{21} \quad (e_2 \cdot j) = a_{22} \quad (e_2 \cdot f) = a_{23} \quad (e_3 \cdot i) = a_{31} \quad (e_3 \cdot j) = a_{32} \quad (e_3 \cdot f) = a_{33}
$$
 (11)

Vermittels Division von (8) durch eine der Hilfsunbekannten  $a_{pq} \neq 0$  kann auch eine inhomogene Gleichung für 8 Hilfsunbekannte  $a_{ik}' = a_{ik}/a_{pq}$ erhalten werden, zu deren Bestimmung acht inhomogene Gleichungen bzw. in Hinblick auf (7) 9 Paßpunkte erforderlich sind. Das homogene lineare Gleichungssystem mit 9 Unbekannten  $a_{ik}$ hat eine bestimmte Lösung für das Verhältnis der Unbekannten, wenn der Rang der Koeffizientenmatrix gleich 8 ist, d. h. es sind acht homogene, linear unabhängige Gleichungen bzw. ebenfalls 9 Paßpunkte dazu erforderlich. Nach (9) sind die  $a_{ik}$ Koordinaten von (i, j, f) im System ( $e_1$ ,  $e_2$ ,  $e_3$ ) und umgekehrt. Die Basisvektoren der beiden orthogonalen Dreibeine lassen sich daher explizit durch die neun  $a_{ik}$ ausdrücken.  $\ddot{a}$  = a21 e2 + a31 e2 + a31 e2 + a31 e2 + a31 e2 + a31 e2 + a31 e2 + a31 e2 + a31 e2 + a31 e2 + a31 e2 + a31 e3 + a31 e2 + a31 e2 + a31 e2 + a31 e2 + a31 e2 + a31 e2 + a31 e2 + a31 e2 + a31 e2 + a31 e2 + a31 e2 + a31

$$
i = a_{11} e_1 + a_{21} e_2 + a_{31} e_3
$$
  
\n
$$
j = a_{12} e_1 + a_{22} e_2 + a_{32} e_3
$$
  
\n
$$
f = a_{13} e_1 + a_{23} e_2 + a_{33} e_3
$$
 (10)

Ebenso ist

$$
e_1 = a_{11}i + a_{12}j + a_{13}i
$$
  
\n
$$
e_2 = a_{21}i + a_{22}j + a_{23}i
$$
  
\n
$$
e_3 = a_{31}i + a_{32}j + a_{33}i
$$
  
\n(11)

Der Vergleich von (10) mit (3) zeigt, daß die neun Hilfsunbekannten  $a_{ik}$  Funktionen von nur drei Hauptunbekannten  $(x, \varphi, \omega)$  sind, so daß zwischen den Größen  $a_{ik}$ 6 unabhängige Gleichungen bestehen müssen, welche am einfachsten durch die für orthogonale Einheitsvektoren bestehenden Beziehungen

$$
i^2 = j^2 = f^2 = 1 \n i. j = j. f = f. i = 0
$$
\n(12)

dargestellt werden.

Für die aus einem homogenen System (8) folgenden, den Hilfsunbekannten  $a_{ik}$  proportionalen Zahlenwerte

$$
a_{ik}^{\prime\prime}=a_{ik}/\mu
$$

und die aus einem inhomogenen System erhaltenen Zahlenwerte für die sekundären Hilfsunbekannten

$$
a_{ik}' = a_{ik}/a_{pq}
$$

bestehen nach einer Bedingungsgleichung (12) die Beziehungen

$$
\sum (a_{i\rho})^2 = \frac{1}{\mu^2} \sum a_{i\rho}^2 = \frac{1}{\mu^2}
$$
  

$$
\sum (a_{i\rho})^2 = \frac{1}{a_{\rho q}^2} \sum a_{i\rho}^2 = \frac{1}{a_{\rho q}^2} \qquad (q \neq \rho) \qquad (13)
$$

wonach  $\mu$  bzw.  $a_{pq}$  ermittelt werden können, so daß die  $a_{ik}$  eindeutig zu bestimmen sind. Die 5 restlichen Bedingungsgleichungen (12) können zu einer Ausgleichung nach der Methode der kleinsten Quadrate herangezogen werden, die hier nicht vorgeführt zu werden braucht. Der Koeffizientenvergleich von (10) mit (3) liefert die Orientierungs- bzw. Eulerschen Winkel  $(x, \varphi, \omega)$  in Funktion der nun gegebenen Hilfsunbekannten  $a_{ik}$ .

$$
\sin \omega = a_{23}
$$
  
\n
$$
\tan \omega = a_{23}
$$
  
\n
$$
\tan \omega = a_{23}
$$
  
\n
$$
\tan \omega = a_{23}
$$
  
\n
$$
\tan \omega = a_{23}
$$
  
\n
$$
\tan \omega = a_{23}
$$
  
\n
$$
\tan \omega = a_{23}
$$
  
\n
$$
\tan \omega = a_{23}
$$
  
\n
$$
\tan \omega = a_{23}
$$
  
\n
$$
\tan \omega = a_{23}
$$
  
\n
$$
\tan \omega = a_{23}
$$
  
\n
$$
\tan \omega = a_{23}
$$

Die Koordinaten des Aufnahmeortes werden aus folgender Überlegung ermittelt. Zwischen dem Vektor  $r_o$  und dem Ortsvektor  $\mathfrak{R}_o$  vom Koordinatenursprung  $P_o$  des Rechensystems zum Projektionszentrum P besteht die Beziehung

$$
\mathbf{r}_o = \lambda \mathcal{R}_o = x_o \mathbf{i} + y_o \mathbf{j} + f \mathbf{f} = \lambda (X_{P1} \mathbf{e}_1 + X_{P2} \mathbf{e}_2 - X_{P3} \mathbf{e}_3) \dots (15)
$$

84

woraus durch innere Multiplikation mit  $e_1, e_2, e_3$  die Gleichungen

$$
\lambda X_{P1} = x_o a_{11} + y_o a_{12} + f a_{13} = A_1 \n\lambda X_{P2} = x_o a_{21} + y_o a_{22} + f a_{23} = A_2 \n-\lambda X_{P3} = x_o a_{31} + y_o a_{32} + f a_{33} = A_3
$$
\n(16)

folgen. Zwecks Bestimmung von  $\lambda$  wird die Identität

$$
\left|\frac{\mathbf{r}_n \times \mathbf{r}_o}{|\mathbf{r}_n \times \mathbf{r}_o|} \right| = 1 \tag{17}
$$

angesetzt, woraus mit

$$
r_o = \lambda \mathfrak{R}_o \quad \text{und} \quad \mathfrak{R}_o = \mathfrak{s}_n + \mathfrak{R}_n \tag{18}
$$

die Beziehung

$$
\lambda = \frac{\vert \mathbf{r}_n \times \mathbf{r}_o \vert}{\vert \mathbf{r}_n \times \mathbf{s}_n \vert} \qquad . . . (19)
$$

resultiert. Der absolute Betrag im Zähler ist nach (7)

$$
|\mathbf{r}_n \times \mathbf{r}_o| = \sqrt{a^2 + b^2 + c^2} \qquad . . . . (20)
$$

Mit (6) und (10) lautet die Darstellung des Vektors  $r_n$  im System ( $e_1, e_2, e_3$ )

$$
r_n = e_1 (a_{11} x_n + a_{12} y_n + a_{13} f) ++ e_2 (a_{21} x_n + a_{22} y_n + a_{23} f) ++ e_3 (a_{31} x_n + a_{32} y_n + a_{33} f) == e_1 B_1 + e_2 B_2 + e_3 B_3
$$
 (21)

Für das vektorielle Produkt im Nenner von (19) ergibt sich mit (21)

$$
r_n \times s_n = (e_1B_1 + e_2B_2 + e_3B_3) \times (e_1X_{n1} + e_2X_{n2} - e_3X_{n3}) =
$$
  
=  $-e_1(B_2X_{n3} + B_3X_{n2}) + e_2(B_3X_{n1} + B_1X_{n3}) + e_3(B_1X_{n2} - B_2X_{n1}) =$   
=  $e_1\alpha + e_2\beta + e_3\gamma$  (22)

und für dessen absoluten Betrag

 $\Lambda$ 

$$
|\mathbf{r}_n \times \mathbf{s}_n| = \sqrt{\alpha^2 + \beta^2 + \gamma^2}
$$
 (Schluß folgt) (Schluß folgt)

# Mitteilungen

#### Prof. Dr.-Ing. eh., Dr. h. c. F. Baeschlin zum 80. Geburtstag

Unser Ehrenmitglied Herr Prof. Dr. Baeschlin, korr. Mitglied der Bayrischen Akademie der Wissenschaften, den wir mit Genugtuung als wahrhaften Freund der österreichischen Vermessungsingenieure begrüßen dürfen, feiert am 5. August seinen 80. Geburtstag in bewundernswerter geistiger und körperlicher Frische.

Anläßlich seines 70. Geburtstages haben wir in der Österr. Zeitschrift für Vermessungswesen 1951 seinen Lebenslauf gebracht und auch sein wissenschaftliches Wirken gewürdigt\*). Ebenso haben wir im Jahre 1956 in der Zeitschrift seines 75. Geburtstages gedacht\*\*).

Prof. Baeschlin ist Ehrenpräsident der Internationalen Assoziation für Geodäsie (AIG) und hat als solcher noch heute in allen Angelegenheiten der internationalen Erdmessung ein gewichtiges

<sup>\*)</sup> Karl Lego, Prof. Dr.-Ing. eh., Dr. h. c. F. Baeschlin, ÖZfV 39 (1951), Nr. 5, S. 149-151.

<sup>\*\*)</sup> Karl Lego, Prof. Dr.-Ing. eh., Dr. h. c. F. Baeschlin zum 75. Geburtstage, ÖZfV 44 (1956), Nr. 4, S. 123.

1 19

Die Rückrechnung ergibt bis auf kleine Abwendungsfehler die erwarteten Brechungswinkeländerungen. Es ist empfehlenswert, die Rechnung auf Millimeter durchzuführen, besonders dann, wenn man durch Rückrechnung der Richtungswinkel eine Überprüfung durchführen will, was aber praktisch nicht notwendig ist.

## Allgemeine und spezielle überbestimmte analytische Lösungen der einfachen Punkteinschaltung im Raum

### Von Ludwig Starkl, Wels

#### (Schluß)

Dieses einfache, übersichtliche Verfahren zur Bestimmung der äußeren Orientierungselemente eines Luftbildes kann für die praktisch wichtigste Aufnahmeart, der Senkrechtaufnahme mit möglichst lotrechter Kammerachse so modifiziert werden, daß an Stelle von neun Paßpunkten nur mehr vier Paßpunkte gegeben sein müssen. Hierbei wird von einer partiellen Linearform der Gleichungen jener bereits von G. Monge bei seiner graphischen Lösung benützten Wulst- bzw. Torusflächen ausgegangen. Diese repräsentieren die geometrischen Örter aller Raumpunkte, von denen aus die Verbindungsgeraden  $\mathfrak{s}_n$  je zweier Paßpunkte  $P_o$  und  $P_n$  unter den gleichen, homologen Positionswinkeln  $\alpha_n$  erscheinen, die durch die Gleichung

$$
\cos \alpha_n = \frac{\mathbf{r}_n \cdot \mathbf{r}_o}{|\mathbf{r}_n||\mathbf{r}_o|} = \mathbf{r}_n^o \cdot \mathbf{r}_o^o \qquad . \qquad . \qquad . \qquad . \qquad (24)
$$

bestimmt werden. Aus der zweiten Vektorgleichung (18) folgt durch innere Multiplikation mit  $\mathfrak{R}_o$  und mit Einführung der Bezeichnungen

$$
|\mathfrak{R}_o| = r_o \quad |\mathfrak{R}_n| = r_n \tag{25}
$$

die Gleichung der Torusfiächen in der speziellen Gestalt

$$
\mathfrak{R}_{o} \cdot \mathfrak{a}_{n} = \mathfrak{R}_{o}^{2} - \mathfrak{R}_{o} \cdot \mathfrak{R}_{n} = r_{o}^{2} - r_{o} r_{n} \cos \alpha_{n} = c_{n} \qquad . \qquad (26)
$$

In diesem Zusammenhang bietet die reziproke Spiegelung der oben betrachteten Kreisringflächen an einer um das Abbildungszentrum  $P<sub>o</sub>$  gelegten Inversionskugel ein gewisses allgemeines Interesse. Bei der Herleitung von Formeln für die einfache und die Doppelpunkteinschaltung in der Ebene vermittelt eine Inversion eine bemerkenswert einfache analytische Lösung [7]. Die Abbildung durch reziproke Entfernungen ist für die Aufgabe des ebenen Rückwärtseinschneidens zum ersten Male von C. F. Gauss angewendet worden (Gauss Werke, Bd. VIII, S. 328-329). Die räumliche Modifikation dieses Verfahrens zeigt allgemein die Entsprechung von Torus- und Kegelflächen in einer durch die Abbildungsgleichungen

$$
\mathfrak{R} = \frac{1}{|\mathfrak{R}'|} \mathfrak{R}'^{\mathfrak{o}} = \frac{\mathfrak{R}'}{\mathfrak{R}'^2} \qquad \mathfrak{R}' = \frac{1}{|\mathfrak{R}|} \mathfrak{R}^{\mathfrak{o}} = \frac{\mathfrak{R}}{\mathfrak{R}^2} \qquad \dots \quad (27)
$$

bestimmten, reziprokalen Raumtransformation. Die aus dem Ansatz

$$
\mathfrak{R}_{o} \cdot \mathfrak{R}_{n} = |\mathfrak{R}_{o} \times \mathfrak{R}_{n}| \cot \alpha_{n} \qquad (28)
$$

über die zweite Gleichung (18) erhaltene Form

 $\overline{\mathbf{r}}$ 

$$
\mathfrak{R}_{o} \cdot (\mathfrak{R}_{o} - \mathfrak{s}_{n}) = |\mathfrak{R}_{o} \times \mathfrak{s}_{n}| \cot \alpha_{n} \qquad \qquad \ldots \qquad (29)
$$

führt vermittels (27) zur Kegelflächengleichung

$$
1 - \mathfrak{R}_{o} \cdot \mathfrak{s}_n = |\mathfrak{R}_{o} \times \mathfrak{s}_n| \cot \alpha_n \qquad \qquad \ldots \qquad (30)
$$

welche völlig analog auch für den Fall des ebenen Riickwärtseinschneidens gilt.

Wenn für die Koordinaten des Aufnahmeortes auf irgendeinem Wege Näherungswerte erhalten werden können, lassen sich die Werte  $c_n$  in (26) mit den aus diesen Näherungswerten gerechneten Entfernungen  $r<sub>o</sub>$  und  $r<sub>n</sub>$  und den nach (24) gebildeten Positionswinkeln  $\alpha_n$  näherungsweise ermitteln. Im Falle der vorausgesetzten genäherten Senkrechtaufnahme sind Näherungswerte der Koordinaten des Aufnahmeortes einfach zu ermitteln. Wegen der unvermeidlichen kleinen Flugzeugschwankungen weicht die Kammerachse vom Lot in der Regel bis zu einer Nadirdistanz von 2 g ab. Bei Vernachlässigung dieser Abweichungen ist der Basisvektor t des mit der Luftaufnahme verbundenen Dreibeins parallel zum Basisve ktor  $e_3$  des Rechensystems, woraus unmittelbar die Bedingungen

$$
(e1, f1) = (e2, f1) = (e3, i) = (e3, j) = 0
$$
  
(e<sub>3</sub>, f<sub>1</sub>) = 1 (31)

resultieren. Zwischen den in (9) verbleibenden vier restlichen skalaren Produkten bestehen nach der Lagrange'schen Identität mit Rücksicht auf (31) und die für orthogonale Einheitsvektoren gültigen Beziehungen

$$
e_1 = e_2 \times e_3 \qquad e_2 = e_3 \times e_1 \qquad j = f \times i \qquad \dots \quad (32)
$$

die Relationen

aus (12) mit

$$
(e_1 \cdot j) = (e_2 \times e_3) \cdot (f \times i) = -(e_2 \cdot i)
$$
  
\n
$$
(e_2 \cdot j) = (e_3 \times e_1) \cdot (f \times i) = (e_1 \cdot i)
$$
 (33)

Mit (31), (33) und (9) ergibt sich aus (8) eine lineare, inhomogene Gleichung

$$
(aX_{n1} + bX_{n2})a_{11} + (aX_{n2} - bX_{n1})a_{21} - cX_{n3} = 0 \qquad \dots \qquad (34)
$$

für 2 Hilfsunbekannte  $a_{11}$  und  $a_{21}$ , zu deren Bestimmung 2 Gleichungen (34) bzw. 3 Paßpunkte nötig sind. Wegen  $\varphi = \omega = 0$  sind  $a_{11}$  und  $a_{21}$  Funktionen einer einzigen Hauptunbekannten x, so daß beide  $a_{ik}$  voneinander abhängig sein müssen. Der Zusanunenhang ist am einfachsten über die Gleichung

$$
i^2 = 1
$$
  

$$
a_{11}^2 + a_{21}^2 = 1
$$
 (35)

gegeben. Mit (35) könnte aus (34) eine quadratische Gleichung gewonnen werden, deren Koeffizienten bei nur 2 vorliegenden Paßpunkten bestimmbar sind. Dieser doppeldeutigen Lösung ist der 3 Paßpunkte erfordernde eindeutige Weg über (34) vorzuziehen, da jene für die Einzelbildorientierung ohnehin postuliert werden müssen. Die Näherungskoordinaten des Aufnahmeortes werden durch Einführung der Zahlenwerte für  $a_{11}$  und  $a_{21}$  in die zufolge (31) und (33) vereinfachten Formeln (16) bis (23) ermittelt. Hiermit sind die Voraussetzungen für die Auflösung der drei zur Bestimmung der Unbekannten  $X_{Pk}$  erforderlichen Gleichungen (26), die sich mit Ausschreibung der skalaren Produkte in der Linearform

$$
X_{n1}X_{P1} + X_{n2}X_{P2} + X_{n3}X_{P3} = c_n \qquad \qquad \ldots \qquad (36)
$$

darstellen, gegeben.

Wie erwähnt, genügen zur Bestimmung der Gleichungskoeffizienten  $X_{nk}$  vier Paßpunkte. Werden  $\mathfrak{R} = (X_{P1}, X_{P2}, X_{P3})$  und  $\mathfrak{S} = (c_1, c_2, c_3)$  als Spaltenvektoren und  $\mathfrak{s} = (X_{nk})$  als Koeffizientenmatrix aufgefaßt, kann das aus drei Gleichungen (36) zusammengesetzte Gleichungssystem vermöge dieser Symbolik in der abgekürzten Form

$$
\mathfrak{s}\,\mathfrak{N}=\mathfrak{E}\qquad \qquad \qquad \qquad \mathfrak{c}\qquad \qquad \mathfrak{c}\qquad \qquad \mathfrak{c}\qquad \qquad \mathfrak{c}\qquad \qquad \mathfrak{c}\qquad \qquad \mathfrak{c}\qquad \qquad \mathfrak{c}\qquad \qquad \mathfrak{c}\qquad \qquad \mathfrak{c}\qquad \qquad \mathfrak{c}\qquad \mathfrak{c}\qquad \mathfrak{c}\qquad \qquad \mathfrak{c}\qquad \qquad \mathfr
$$

geschrieben werden. Dieses Gleichungssystem entspricht der Gleichungsgruppe (19) in der bezogenen Arbeit von Killian [2]. Die Werte  $c_n$  sind a. a. O. nicht in der Form (26) dargestellt, sondern werden durch eine Methode zur Lösung von algebraischen Gleichungen beliebig hohen Grades bei geometrisch überbestimmten Aufgaben, welche auf eine von F. J. Müller in den Allgemeinen Vermessungs-Nachrichten 1925, Nr. 16, abgeleitete Gleichung vierten Grades für das Verhältnis der Kantenlängen

$$
v_n = \frac{r_n}{r_o} \tag{38}
$$

angewendet wird, auf einem immerhin langwierigen Weg berechnet und dann als Konstante in die linearen Gleichungen eingeführt.

Hier sollen andere Möglichkeiten studiert werden. Ist  $g^{(k)}$  diejenige Matrix. die aus  $\sigma$  dadurch entsteht, daß man die k-te Spalte durch C ersetzt, dann läßt sich das Gleichungssystem (37) durch Auflösung nach Cramer auf die Form

$$
X_{Pk} = \frac{|I_{\mathfrak{S}}^{(k)}|}{|\mathfrak{S}|} = f_k(X_{P1}, X_{P2}, X_{P3}) \qquad (k = 1, 2, 3) \qquad \dots \qquad (39)
$$

bringen. Die unbekannten Koordinaten des Aufnahmeortes drücken sich wieder in Funktion der Koordinaten desselben aus. Die Lösung eines solchen Gleichungssystems kann durch die Iteration

$$
X_{Pk}^{\gamma+1} = f_k(X_{P1}^{\gamma}, X_{P2}^{\gamma}, X_{P3}^{\gamma}) \qquad (\gamma = 1, 2, ...)
$$
 (40)

gefunden werden [8], wobei das Verfahren in einer sämtliche Näherungen enthaltenden prismatischen Umgebung der Lösung konvergiert, wenn gleichzeitig

$$
\sum_{k=1}^{\infty} \left| \frac{\partial f_k}{\partial X_{P\phi}} \right| < 1 \qquad (\rho = 1, 2, 3) \qquad \dots \qquad (41)
$$

ist. Eine spezielle Konvergenzuntersuchung erweist dieses Verfahren im vorliegenden Fall als divergent.

Die Iteration ist daher anders anzusetzen. Zur Befriedigung der drei in der Gestalt

$$
g_n(X_{P1}, X_{P2}, X_{P3}) = \mathfrak{R}_o. \mathfrak{s}_n - c_n = 0 \qquad \qquad \dots \qquad (42)
$$

$$
(n = 1, 2, 3)
$$

geschriebenen Gleichungen (37), für die  $X_{Pk}^{\gamma}$  nach dem geschilderten Verfahren ermittelte Näherungswerte einer Lösung sind, werden verbesserte Werte

ķ

$$
X_{P_k}^{\nu+1}=X_{P_k}^{\nu}+\triangle X_{P_k}^{\nu} \qquad \qquad \ldots \qquad (43)
$$

durch Auflösung des aus (42) nach Taylor entwickelten Systems von drei linearen Gleichungen

$$
\sum_{k=1}^{8} \left(\frac{\partial g_n}{\partial X_{Pk}}\right)_y \triangle X_{Pk}^y + g_n(X_{P1}, X_{P2}, X_{P3}) = 0
$$
\n
$$
(n = 1, 2, 3)
$$
\n(44)

nach den Unbekannten  $\bigwedge Y_{p^k}$  berechnet. Der Index v an den partiellen Differentialquotienten bedeutet, daß diese Werte für die Stelle  $X_{PR}^{\gamma}$  zu nehmen sind. Für die partiellen Differentialquotienten folgt mit Beachtung der Gleichungen (26), (36) und (38) nach einer einfachen Rechnung

$$
\left(\frac{\partial g_n}{\partial X_{Pk}}\right) = \left(1 - \frac{\cos \alpha_n}{v_n}\right) (X_{nk} - X_{Pk}) - (1 - v_n \cos \alpha_n) X_{Pk} = p_n (X_{nk} - X_{Pk}) - q_n X_{Pk}
$$
\n(45)

wobei die Koeffizienten  $p_n$  und  $q_n$  unabhängig vom Index k sind.

Die praktische Anwendung derartiger analytischer Methoden wird noch manche Schwierigkeiten bieten, deren Behandlung jedoch den Rahmen der vorliegenden Arbeit überschreiten würde.

#### Literatur:

[1] E. Müller: "Lehrbuch der Darstellenden Geometrie für Technische Hochschulen", 1908, 1. Band, 52. Aufgabe.

[2] K. Killian: "Über das Rückwärtseinschneiden im Raum", Österr. Zeitschrift für Vermessungswesen 43 (1955), Nr. 4/6.

[3] E. Gotthardt: "Zur Unbestimmtheit des räumlichen Rückwärtseinschnittes", Mitt. d. Deutsch. Ges. f. Photogramm., 1940, Heft 5.

[4] W. Wunderlich: "Über den gefährlichen Rückwärtseinschnitt", Jahresbericht der Deutschen Mathematikervereinigung, Bd. 53, 1943, Heft 2.

[5] E. Gotthardt: "Genauigkeitsfragen beim räumlichen Rückwärtseinschnitt und bei der Doppelpunkteinschaltung im Raum", Zeitschrift für Vermessungswesen 71 (1942), Heft 10.

[6] K. Rinner: "Eine allgemeine analytische Lösung des Folgebildanschlusses", Österr. Zeitschrift für Vermessungswesen 44 (1956), Nr. 1.

[7] L. Stark!: "Die analytische Lösung der Probleme von Snellius und Hansen mit Hilfe der Transformation durch reziproke Radien", Österr. Zeitschrift für Vermessungswesen 46 (1958), Nr. 5.

[8] G. Schulz: "Formelsammlung zur praktischen Mathematik", Sammlung Göschen.

## Mitteilungen

### In memoriam Hofrat Ing. Artur Morpurgo, Ehrenmitglied des Österreichischen Vereines für Vermessungswesen

Nach einer schweren Operation starb am 13. Juni 1961 Hofrat Morpurgo knapp vor Vollendung seines 85. Lebensjahres. Seinem Wunsche gemäß wurde er gemeinsam mit seiner ihm 1 957 im Tode vorangegangenen Gattin Stephanie, die aus dem Wiener Zentralfriedhof exhumiert worden war, nach Graz überführt, wo beide am 21. Juni unter großer Beteiligung der Grazer Vermessungsbeamten am dortigen Zentralfriedhof beigesetzt wurden. Das Bundesamt und der Österreichische Verein für Vermessungswesen hatten ihn durch Widmung von Kränzen geehrt.

In Morpurgo verlor das Bundesamt einen hervorragend begabten und vielfach bewährten Mitarbeiter und die Kollegenschaft einen ihrer markantesten Persönlichkeiten.

Er wurde am 24. August 1 876 als fünfter von sechs Söhnen eines Spediteurs in Triest geboren, wo er die deutsche Volksschule besuchte. Nach dem Tode seines Vaters übersiedelte die Familie nach Marburg an der Drau. Hier besuchte er  $-$  immer als Vorzugsschüler  $-$  die Staatsoberrealschule. Leider erhielt er bei der Maturitätsprüfung nur einen "sehr guten Erfolg" zuerkannt, obgleich er die Auszeichnung als sicher erwartet hatte. Diese erste in seiner Jugend erlittene Ungerechtigkeit von der er öfters sprach, hatte vielleicht das Gute, daß sie ihn gegen spätere größere Enttäuschungen abhärtete.

Nach der Matura ging er an die Technische Hochschule in Graz, um Maschinenbau zu studieren. Aber bald erkannte er, daß die Kosten dieses Studiums seine Mutter zu stark belasteten und